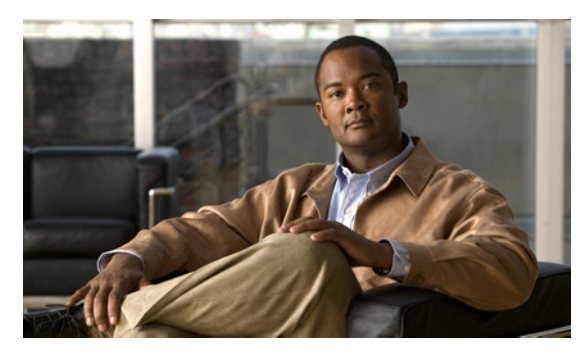

**INDEX**

DNS

### **A**

access controls, setting up **2-7, 2-10**

#### **B**

Buttons

Back button **1-2** browser buttons, use of **1-2**

## **C**

configuration scenarios **1-3** DHCP-only **1-4** DNS-only **1-4** mixed DHCP, DNS **1-3** configuring Network Registrar **1-1**

## **D**

DHCP classes of service enabling **2-2** setting up **2-4** failover enabling **2-2** setting up **2-3** scopes, setting up **2-6** server logging **2-3** service, setting up **2-2** traps enabling **2-3** setting up **2-5**

access controls **2-7, 2-10** forward zones **2-9** HA enabling **2-8** setting up **2-9** resolution exceptions **2-7** reverse zones **2-10** server logging **2-6, 2-8** roles **2-6, 2-8** service, setting up **2-6, 2-7** traps enabling **2-7, 2-8** setting up **2-7, 2-10** Update, setting up **2-11** zone distributions **2-9**

### **F**

Finish button **1-2**

#### **M**

menu bar **1-2**

### **N**

Next button **1-2**

### **P**

passwords, changing **2-2**

**Cisco Prime Network Registrar 8.1 Quick Start Guide**

## **R**

report, setup page **2-12** resolution exceptions, DNS **2-7**

### **S**

scopes, setting up **2-6** services, setting up **2-1** setup pages **1-1** features **1-2** functions **1-1** navigation **1-2** report **2-12** running **2-1**

## **T**

trap recipients, setting up **2-11**

# **U**

Update, DNS, setting up **2-11**

# **Z**

zone distributions, setting up **2-9** zones

> forward, setting up **2-9** reverse, setting up **2-10**